## Fiche Tableur - Calcul de valeurs prises par une fonction

Lorsqu'on saisit une formule dans une cellule,

- on frappe =
- on utilise \* pour une multiplication
- on utilise / pour une division
- on utilise ^2 pour puissance 2 (ou ^3 pour puissance 3, etc.)

<u>Exemple :</u> pour la fonction  $f: x \longmapsto 3x^2$  - 4 $x$  - 9

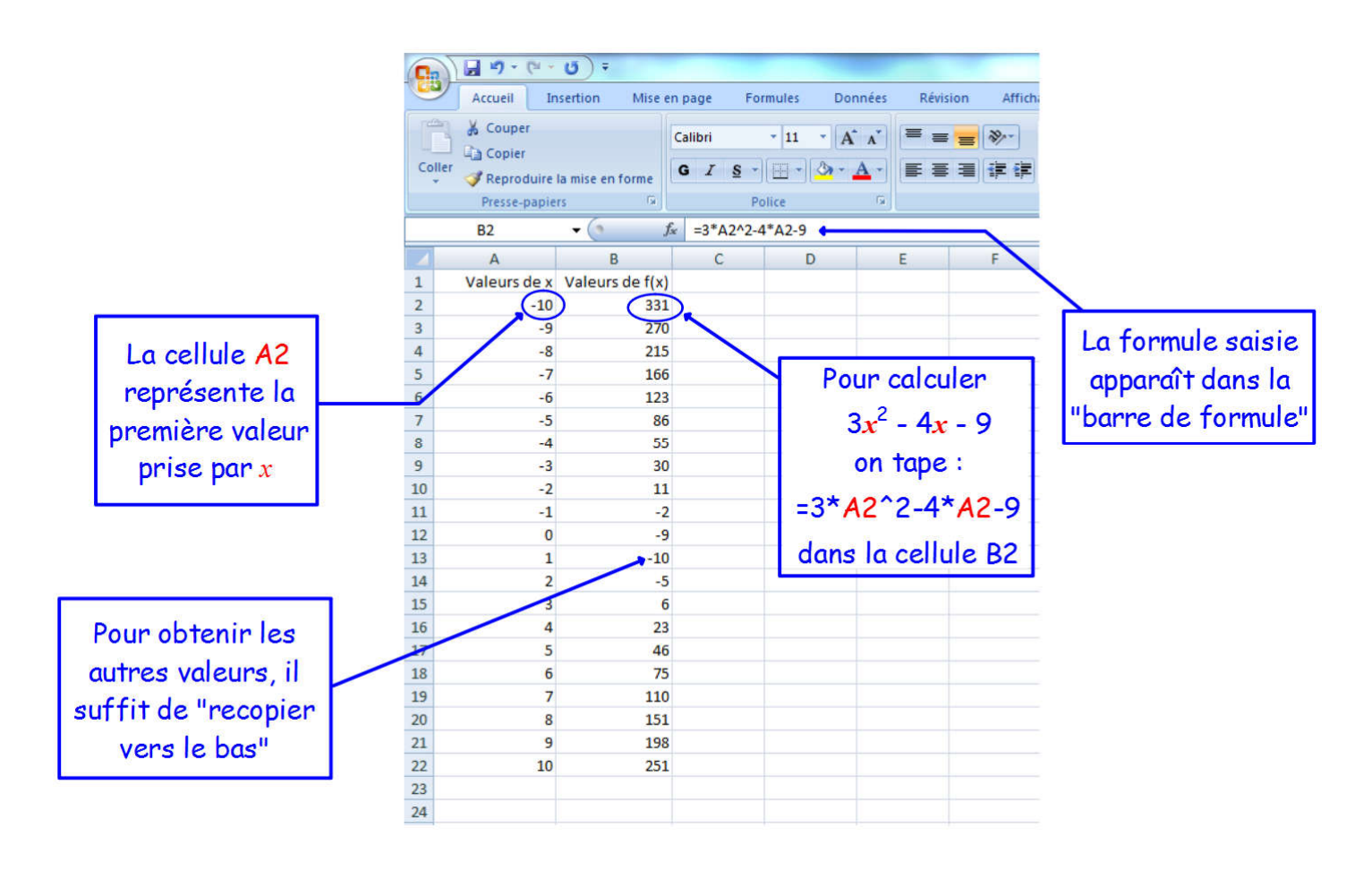